How to Register Using an Access Code

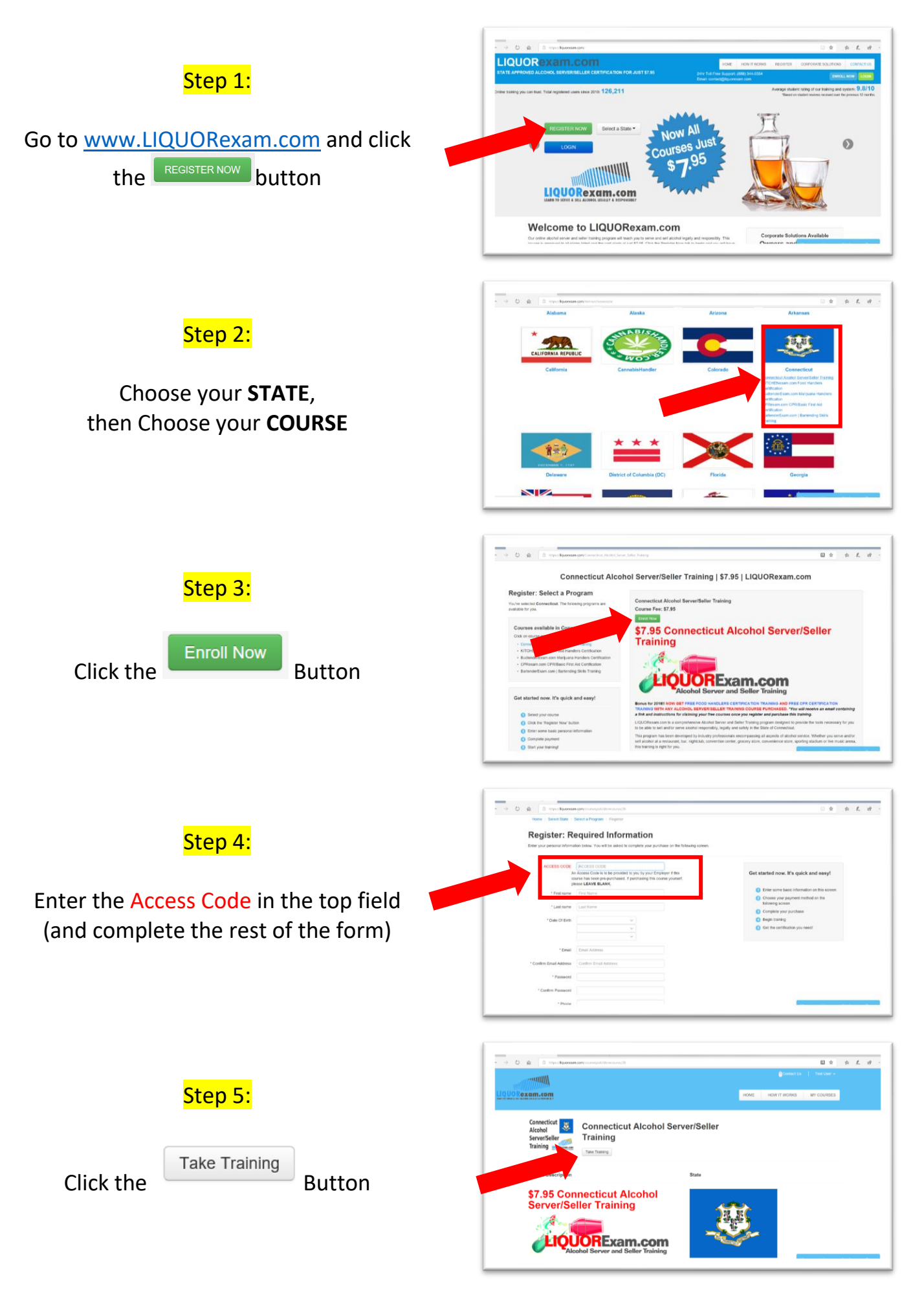